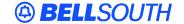

#### **BellSouth Interconnection Services**

675 West Peachtree Street Atlanta, Georgia 30375

## Carrier Notification SN91084298

Date: November 17, 2004

To: Competitive Local Exchange Carriers (CLEC)

Subject: CLECs – (Documentation/Guides) - Update to the BellSouth Local Ordering Handbook

(LOH) Version 17.0a, New Local Service Ordering Guide 6 (LSOG 6) and EDI Local

Mechanization Specifications 6 (ELMS 6) for Release 17.0

This is to advise that BellSouth has identified the following documentation defects in the LOH Version **17.0a** for ELMS 6 Release 17.0.

| CCP<br>Number | Description Of The Change                                                                                                    |
|---------------|----------------------------------------------------------------------------------------------------|
| 2081          | [Additional] Changes to R/C/O tables as the result of an audit of the Ordering LOH by the documentation team.                                                                             |
|               | PIC/LPIC fields: Update to the PIC/LPIC fields that will add a new note under valid entries for LNA of P.                                                                                 |
| 2082          | LNECLS SVC field: Conditional usage notes for REQTYP M Non-Complex ACT T; Correct Conditional Usage Note for populating LNECLS SVC field for LNA = T REQTYP M Non-complex ACT = T.        |
|               | Update Conditional Usage Note for usage of EATN [field] for REQTYP E/M Non-complex ACT T.                                                                                                 |
|               | APPTIME-DDD (Appointment Time) field: Formatting of the appointment code information in the LOH.                                                                                          |
|               | LACT field: Modify the Business Rules for LACT [field].                                                                                                    |
| 2084          | ACT = T: EU-R/C/O table: LOH update for the EATN field in R/C/O table.                                                                                                    |
|               | Dual service on inside moves request: Update LOH documentation that advises dual service is available on inside move requests (Dual service on inside moves is not an available service). |
| 2089          | Toll Free Dialing (TFD): Toll Free Dialing is a service that is now obsolete in all states except for Tennessee. Currently, Tennessee is TBD.                                             |
|               | Ability to populate BAN1/BAN2 field on SUP: Modify the Data Dictionary to remove BAN1 and BAN2 fields from the list of fields that may not be changed when submitting a supplemental LSR. |

Modify the LNP interval guide heading to include ISDN BRI/FX/FCO.

Interval Guide corrections due to conversion to database: Change UNE-P/WLP section heading and combine two UNE-P/WLP Complex sections. Move DS3 as a sub-product under the Frame Relay table. Revise Standard Assumption #11 and delete Assumption #12.

Please refer to the attachments for specific details of the changes listed above.

These changes will be reflected in the next update of the ELMS 6 Release 17.0/LOH Version **17.0b**, scheduled to be posted Monday, November 22, 2004.

A summary of all changes within this document will be listed in the **Summary of Changes** section. This update can be found on the BellSouth Interconnection Services Web site in the Customer Guides Section at:

http://www.interconnection.bellsouth.com/guides/html/leo.html

Please contact your BellSouth local support manager with any questions.

Sincerely,

#### **ORIGINAL SIGNED BY JERRY HENDRIX**

Jerry Hendrix – Assistant Vice President BellSouth Interconnection Services

Attachments

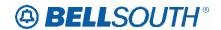

## **CCP 2081 Attachment Listed Below**

#### ELMS6

| Reqtyp | Product                                                   | Туре           | Field from                | Action               | Field to    |
|--------|-----------------------------------------------------------|----------------|---------------------------|----------------------|-------------|
| A      | Non-Channelized<br>DS3 and STS1                           | LNA= N: LS     | JK NUM (M)                | add field<br>to      | conditional |
| Α      | Non-Channelized<br>DS3 and STS1                           | LNA= N: LS     | JK POS (M)                | add field<br>to      | conditional |
| A      | Digital Data<br>Designed Loop<br>(DS1)                    | ACT= C:<br>LSR | DSGCON-<br>FAX NO.<br>(M) | add field<br>to      | conditional |
| A      | RS (Remote Site) HFS Line Splitting (DLEC-Owned Splitter) | ACT= V: EU     | ZIP (M)                   | remove<br>field from | required    |
| E      | SMARTRing®<br>Service                                     | ACT= C:<br>LSR | DSGCON-<br>FAX NO.<br>(M) | remove<br>field from | optional    |
| E      | SMARTRing®<br>Service                                     | ACT= C:<br>LSR | DSGCON-<br>FAX NO.<br>(M) | add field<br>to      | conditional |
| E      | SMARTRing®<br>Service                                     | ACT= N:<br>LSR | DSGCON-<br>FAX NO.<br>(M) | remove<br>field from | optional    |
| E      | SMARTRing®<br>Service                                     | ACT= N:<br>LSR | DSGCON-<br>FAX NO.<br>(M) | add field<br>to      | conditional |
| E      | SMARTRing®<br>Service                                     | ACT= T:<br>LSR | DSGCON-<br>FAX NO.<br>(M) | remove<br>field from | optional    |
| E      | SMARTRing®<br>Service                                     | ACT= T:<br>LSR | DSGCON-<br>FAX NO.<br>(M) | add field<br>to      | conditional |
| E      | BellSouth®<br>MegaLink® Channel<br>Trunk Service          | ACT= D: EU     | CITY (M)                  | add field<br>to      | conditional |
| E      | BellSouth®<br>MegaLink® Channel<br>Trunk Service          | ACT= D: EU     | STATE (M)                 | add field<br>to      | conditional |
| E      | BellSouth®<br>MegaLink® Channel<br>Trunk Service          | ACT= D: EU     | ZIP (M)                   | add field<br>to      | conditional |
| M      | UNE-P/WLP Coin                                            | ACT= C: EU     | TC PER                    | add field<br>to      | conditional |
| М      | UNE-P/WLP Coin                                            | ACT= C: EU     | TC TO PRI                 | add field<br>to      | conditional |
| M      | UNE-P/WLP Coin                                            | ACT= C: EU     | TC TO SEC                 | add field<br>to      | conditional |
| М      | UNE-P/WLP Coin                                            | ACT= C: EU     | TCID                      | add field<br>to      | conditional |

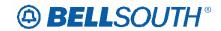

| Reqtyp | Product                                                                          | Туре                  | Field from                 | Action               | Field to    |
|--------|----------------------------------------------------------------------------------|-----------------------|----------------------------|----------------------|-------------|
| M      | UNE-P/WLP 2-wire<br>ISDN-BRI UNE<br>Combo                                        | LNA= C: RS            | TC OPT (M)                 | remove<br>field from | conditional |
| M      | UNE-P/WLP 2-wire<br>ISDN-BRI UNE<br>Combo                                        | LNA= D: RS            | TC OPT (M)                 | remove<br>field from | conditional |
| M      | UNE-P/WLP 2-wire<br>ISDN-BRI UNE<br>Combo                                        | LNA= V: RS            | TC OPT (M)                 | remove<br>field from | conditional |
| М      | UNE-P/WLP 2-wire<br>ISDN-BRI UNE<br>Combo                                        | LNA= X: RS            | TC OPT (M)                 | remove<br>field from | conditional |
| M      | UNE-P/WLP 4-wire<br>DS1 Loop with<br>Channelization with<br>Port (Trunk Service) | ACT= V:<br>LSR        | DSGCON-<br>ZIP CODE<br>(M) | add field<br>to      | conditional |
| М      | UNE-P/WLP Centrex                                                                | ACT= D: EU            | CITY (M)                   | remove<br>field from | required    |
| М      | UNE-P/WLP Centrex                                                                | ACT= D: EU            | STATE (M)                  | remove<br>field from | required    |
| М      | UNE-P/WLP<br>Complex PBX On/Off<br>Premises<br>Extensions/DPA                    | ACT= C: EU            | SASS (M)                   | add field<br>to      | conditional |
| M      | UNE-P/WLP Non-<br>Complex On/Off<br>Premises<br>Extensions/DPA                   | ACT= C: EU            | SASS (M)                   | add field<br>to      | conditional |
| N      | DID Resale Service -<br>Telephone Number<br>Section                              | TNA= X:<br>DIDPBXDOD  | TC FR                      | remove<br>field from | conditional |
| N      | DID Resale Service -<br>Telephone Number<br>Section                              | TNA= X:<br>DIDPBXDOD  | TC FR (E)                  | add field<br>to      | conditional |
| N      | UNE-P/WLP 2-wire DID                                                             | ACT= C: EU            | IWCON (M)                  | add field<br>to      | conditional |
| N      | UNE-P/WLP 2-wire<br>DID                                                          | ACT= C: EU            | IWCON-<br>TEL NO.<br>(M)   | add field<br>to      | conditional |
| N      | PBX Resale Service                                                               | TACT= G:<br>DIDPBXDOD | TC FR                      | remove<br>field from | conditional |
| N      | PBX Resale Service                                                               | TACT= G:<br>DIDPBXDOD | TC FR (E)                  | add field<br>to      | conditional |
| N      | UNE-P/WLP PBX                                                                    | ACT= C: EU            | IWCON-<br>TEL NO.<br>(M)   | add field<br>to      | conditional |
| N      | UNE-P/WLP PBX                                                                    | TACT= G:<br>DIDPBXDOD | TC TO SEC<br>(M)           | add field<br>to      | conditional |
| N      | UNE-P/WLP PBX                                                                    | TACT= V:<br>DIDPBXDOD | TC FR (M)                  | remove<br>field from | conditional |

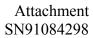

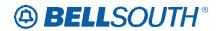

| Reqtyp | Product                         | Type       | Field from | Action               | Field to    |
|--------|---------------------------------|------------|------------|----------------------|-------------|
| Р      | BellSouth®<br>Centrex®          | ACT= D: EU | CITY (M)   | remove<br>field from | required    |
| Р      | BellSouth®<br>Centrex®          | ACT= D: EU | STATE (M)  | remove<br>field from | required    |
| Р      | ESSX®                           | ACT= D: EU | CITY (M)   | remove<br>field from | required    |
| Р      | ESSX®                           | ACT= D: EU | STATE (M)  | remove<br>field from | required    |
| Р      | MultiServ® /<br>MultiServ PLUS® | ACT= C: EU | SASF (M)   | add field<br>to      | conditional |
| Р      | MultiServ® /<br>MultiServ PLUS® | ACT= D: EU | CITY (M)   | remove<br>field from | required    |
| Р      | MultiServ® /<br>MultiServ PLUS® | ACT= D: EU | STATE (M)  | remove<br>field from | required    |

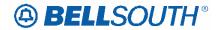

## **CCP 2082 Attachment Listed Below**

### **LPIC - IntraLATA Presubscription Indicator Code**

#### PS Form/Screen, NA Section

(LSOG6 / ELMS6 map)

#### **Definition:**

Identifies the Presubscription Indicator Code (LPIC) for the carrier the customer has selected for IntraLATA traffic.

#### Definition Notes:

None

#### Valid Entries:

Entry Description

XXXX Valid LPIC Code of four (4) numerics

NONE No LPIC chosen (Customer does not want to presubscribe).

NC No Change

UNDC Undecided (Customer has not decided which presubscribed carrier to select.)

blank No Change/Not populated Additional Valid Entry for Manual:

NA Not Applicable - Service may not require a LPIC or used in a conversion 'As Is' scenario.

#### Valid Entry Notes:

Note 1: When the LNA is N, G, or T-or-P, the only valid entries are NONE, UNDC or a 4 numeric valid LPIC code.

Note 2: When the LNA is P, the only valid entries are NONE, UNDC, a 4 numeric valid LPIC code, NC or blank.

Note 3 2: For REQTYP M when the LNA is V, C or X the only valid entries are NONE, UNDC, a 4 numeric valid LPIC code or when the PIC is not changing, this field must be populated with NC (No Change) or left Blank.

Note 43: For REQTYP F when the LNA is V, C or X the only valid entries are NONE, UNDC, a 4 numeric valid LPIC code or when the LPIC is not changing, this field must be populated with NC (No Change).

#### Data Characteristics:

2 or 4 alpha characters or 4 numeric characters

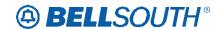

#### Examples:

NC NONE 0288

#### Conditional Usage Notes:

Note 1: Required when the REQTYP is M and the LNA field is populated with N, G, T or P and the 4th character of the TOS is not R.

Note 2: Prohibited when the LNA is populated with W, L or B.

Note 3: Required when the REQTYP is F and the LNA is N, G, P or V.

Note 4: Required when the 4th character of the TOS is R and the LNECLS SVC field is populated with UERTR or UERTE.

Note 5: Prohibited when the 4th character of the TOS is R and the LNECLS SVC field is populated with UERLC, UERAC or UERVJ.

#### **Business Rules**

None

\*\*\*\*\* End of definition for LPIC / PS form screen \*\*\*\*\*

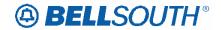

## **PIC – InterLATA Presubscription Indicator Code**

#### PS Form/Screen, NA Section

(LSOG6 / ELMS6 map)

#### **Definition:**

Identifies the Presubscription Indicator Code (PIC) for the carrier the customer has selected for the InterLATA traffic.

#### Definition Notes:

None

#### Valid Entries:

Entry Description

XXXX Valid PIC Code of four (4) numerics

NONE No PIC chosen (Customer does not want to presubscribe.)

NC No Change

UNDC Undecided (Customer has not decided which presubscribed carrier to select.)

blank No Change/Not populated

#### Additional Valid Entry for Manual:

NA Not Applicable - Service may not require a PIC or used in a conversion 'As Is' scenario.

#### Valid Entry Notes:

Note 1: When the LNA is N, G, P or T, the only valid entries are NONE, UNDC or a 4 numeric valid PIC code.

# Note 2: When the LNA is P, the only valid entries are NONE, UNDC, a 4 numeric valid PIC code, NC, or blank.

Note 23: For REQTYP M when the LNA is V, C or X the only valid entries are NONE, UNDC, a 4 numeric valid PIC code or when the PIC is not changing, this field must be populated with NC (No Change) or left Blank.

Note 34: For REQTYP F when the LNA is V, C or X the only valid entries are NONE, UNDC, NC or a valid PIC code or when the PIC is not changing, this field must be populated with NC (No Change).

Note 45: When the 2nd character of the TOS is "H" and the Data PIC Code is different from the PIC Code, the Data PIC Code FID (DPIC XXXX) must be populated in the Feature Detail Section.

#### Data Characteristics:

2 or 4 alpha characters or 4 numeric characters

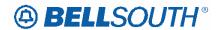

#### Examples:

NC NONE 0288

#### Conditional Usage Notes:

Note 1: Required when the LNA field is N, G, X, V or P; and the REQTYP is F.

Note 2: Required when the REQTYP is M and the LNA is N, P, T, G or P and the 4th character of the TOS is not R.

Note 3: Prohibited when the LNA is W, L or B.

Note 4: Required when the 4th character of the TOS is R and the LNECLS SVC field is populated with UERTR or UERTE.

Note 5: Prohibited when the 4th character of the TOS is R and the LNECLS SVC field is populated with UERLC, UERAC or UERVJ.

#### **Business Rules**

None

\*\*\*\*\* End of definition for PIC / PS form screen \*\*\*\*\*

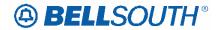

## **LPIC – IntraLATA Presubscription Indicator Code**

#### RS Form/Screen, NA Section

(LSOG6 / ELMS6 map)

#### **Definition:**

Identifies the Presubscription Indicator Code (LPIC) for the carrier the customer has selected for IntraLATA traffic.

#### **Definition Notes:**

None

#### Valid Entries:

Entry Description

XXXX Valid LPIC Code (4 Numerics)

NONE No LPIC chosen (Customer does not want to presubscribe.)

NC No Change

UNDC Undecided (Customer has not decided which presubscribed carrier to select.)

blank No Change/Not populated

#### Additional Valid Entry for Manual:

NA Not Applicable - Service may not require a LPIC or used in a conversion 'As Is' scenario.

#### Valid Entry Notes:

Note 1: When the LNA is N, G, or T-or P, the only valid entries are NONE, UNDC or a 4 numeric valid LPIC code.

# Note2: When the LNA is P, the only valid entries are NONE, UNDC, a 4 numeric valid LPIC code, NC or blank.

Note 23 When the LNA is V, C or X the only valid entries are NONE, UNDC, a 4 numeric valid LPIC code or when the LPIC is not changing, this field must be populated with NC (No Change) or left Blank.

#### Data Characteristics:

2 or 4 alpha characters or 4 numeric characters

#### Examples:

NC

**NONE** 

0288

#### Conditional Usage Notes:

Note 1: Required when the LNA field is N, T, G or P.

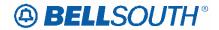

Note 2: Prohibited when the LNA is W, L or B.

Note 3: Required when the 1st character of TOS is 2 and the 4th character of the TOS is R and the LNECLS SVC field is populated with RCFRS or RCFRU

Note 4: Prohibited when the 1st character of the TOS is 2 and the 4th character of the TOS is R and one of the LNECLS SVC field is populated with RCFRF, RD5RF, RCFWS, RCFWE, RCF7S, RCF7E, RCFRQ, RCFRE, RCFRG or RCFRN.

Note 5: Required when the 1st character of the TOS is 1 or 3 and the 4th character of the TOS is R and the LNECLS SVC field is populated with RCFVS or RCFVU.

Note 6: Prohibited when the 1st character of the TOS is 1 or 3 and the 4th character of the TOS is R and the LNECLS SVC field is populated with RCFVF, RD5VF, RCFVJ, RCFVQ, RCFVE, RCFVG, RCFVD, RCFLB, RCFVN, RCFWS, RCFWE, RCFWU, RCFWQ, RCFWG, RCF7S, RCF7E, RCF7Q or RCF7G.

#### **Business Rules**

None

\*\*\*\*\* End of definition for LPIC / RS form screen \*\*\*\*\*

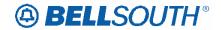

## PIC – InterLATA Presubscription Indicator Code

#### RS Form/Screen, NA Section

17.0 A(LSOG6 / ELMS6 map)

Updated: 09/21/04, CRB Issues included: None

#### **Definition:**

Identifies the Presubscription Indicator Code (PIC) for the carrier the customer has selected for InterLATA traffic.

#### **Definition Notes:**

None

#### Valid Entries:

Entry Description

XXXX Valid PIC Code of four (4) numerics

NONE No PIC chosen (Customer does not want to presubscribe.)

NC No Change

UNDC Undecided (Customer has not decided which presubscribed carrier to select.)

blank No Change/Not populated

#### Additional Valid Entry for Manual:

NA Not Applicable - Service may not require a PIC or used in a conversion 'As Is' scenario.

#### Valid Entry Notes:

Note 1: When the LNA is N, G, or T-or P, the only valid entries are NONE, UNDC or a 4 numeric valid PIC code.

# Note 2: When the LNA is P, the only valid entries are NONE, UNDC, a 4 numeric valid PIC code, NC, or blank.

Note 2: When the LNA is V, C or X the only valid entries are NONE, UNDC, a 4 numeric valid LPIC code or when the PIC is not changing, this field must be populated with NC (No Change) or left Blank.

Note 3: When the 2nd character of the TOS is "H" and the Data PIC Code is different from the PIC Code, the Data PIC Code FID (DPIC XXXX) must be populated in the Feature Detail Section.

#### Data Characteristics:

2 or 4 alpha characters or 4 numeric characters

#### Examples:

NC

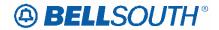

NONE 0288

#### **Conditional Usage Notes:**

Note 1: Required when the LNA field is N, G, T or P.

Note 2: Prohibited when the ACT is W, L or B.

Note 3: Required when the 1st character of the TOS is 2 and the 4th character of the TOS is R and the LNECLS SVC field is populated with RCFRQ, RCFRE or RCFRN.

Note 4: Prohibited when the 1st character of the TOS is 2 and the 4th character of the TOS is R and the LNECLS SVC field is populated with RCFRF, RD5RF, RCFWS, RCFWE, RCF7S, RCF7E, RCFRU or RCFRG.

Note 5: Required when the 1st character of the TOS is 1 or 3 and the 4th character of the TOS is R and the LNECLS SVC field is populated with RCFVQ, RCFVE, RCFVN, RCF7E, RCFRS or RCF7Q.

Note 6: Prohibited when the 1st character of the TOS is 1 or 3 and the 4th character of the TOS is R and the LNECLS SVC field is populated with RCFVF, RD5VF, RCFVJ, RCFVU, RCFVG, RCFVD, RCFLB, RCFVS, RCFWS, RCFWE, RCFWU, RCFWQ, RCFWG, RCF7S or RCF7G.

#### **Business Rules**

None

\*\*\*\*\* End of definition for PIC / RS form screen \*\*\*\*\*

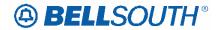

BellSouth Local Ordering Handbook Data Dictionary LSOG6 / ELMS6

#### **LNECLS SVC**

Line Level Class of Service (PS Page)

Identifies the type of service requested for this service location.

None

See APPENDIX D of Section 2 (Ordering) of the LOH.

None

3 or 5 alpha/numeric characters

**UEPRL** or **UEPRC** 

Note 1: Required when the BCS (Basic Class of Service) field is populated.

Note 2: Prohibited when the REQTYP M and the LNA is W or P.

Note 3: Required when the ACT is T.

Note 4: When the REQTYP is M (non-complex) and the first character of the TOS is 4.

LNCLS

SVC must be the same on all lines.

Note 5: Required when the LNA is N or T.

Note 6: When the 1st character of the TOS is 1, 2 or 3 and the 4th character of the TOS is R this

field must be populated with one of the following LNECLS SVC USOCS:

UERLC=Unbundled Remote Call Forwarding Local Calling

UERAC=Unbundled Remote Call Forwarding, Area Calling

UERVJ=Unbundled Remote Call Forwarding InterLATA

UERTE=Unbundled Remote Call Forwarding IntraLATA

UERTR=Unbundled Remote Call Forwarding InterLATA

Note 7: Required when the 1st character of the TOS field represents a different service than that of the Class of Service (CS) on the existing CSR.

Rule 1: The Line Class of Service USOC should not be populated in the feature detail section

unless it is followed by a valid FID ex: UEPRC/RCU TWC. In this scenario the Line Class of

Service USOC should be populated in the LNECLS SVC field and the Feature Detail field.

Electronic:

Definition

Definition Notes:

Valid Entries

Valid Entry Notes:

**Data Characteristics** 

**Examples** 

**Conditional Usage Notes** 

**Business Rules** 

Rule 2: When the REQTYP is M/ACT C/LNA C/TOS 1BM, 2BM, 1AM, or 2AM, to change the

Class of Service, the new class of service must be populated in the LNECLS SVC field.

Rule 3: If this field is not populated on REQTYP M/ACT V/TOS 1BM, 2BM, 1AM or 2AM the

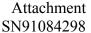

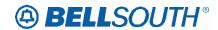

line class of service USOC will be derived from the existing Retail USOC to the UNE-P/WLP

equivalent.

Rule 4: When this field is populated on REQTYP M/TOS 1BM, 2BM, 1AM or 2AM with an

invalid Line Class of Service USOC the request will be clarified.

Rule 5: When the REQTYP M and the ACT is C with an LNA of C, to change the Class of

Service, the new class of service must be populated in the LNECLS SVC field. There should be no category D USOC entry in the Feature Detail field unless it is followed by a valid FID such as (ex: RCU TWC).

Rule 6: This field is valid for electronic ordering only.

Manual:

Rule 7: For manual ordering with LNA of N or T the Line Class of Service USOC must be populated in the Feature section and the FA (Feature Activity) field must be N.

Rule 8: For manual ordering with LNA of C or V if the Line Class of Service is changing the new

and existing Class of Service USOC must be populated in the Feature section and the FA (Feature

Activity) must be N and D.

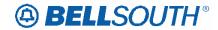

#### LNECLS SVC - Line Level Class of Service

#### RS Form/Screen, NA Section

(LSOG6 / ELMS6 map)

#### **Definition:**

Identifies the type of service requested for this service location.

#### **Definition Notes:**

None

#### Valid Entries:

None

#### Valid Entry Notes:

Note 1: When the 4th character of the TOS is R a valid RCF USOC must be populated in this field. The 4th and 5th character positions listed below may be combined with the 1st 3 characters to create a valid LNECLS SVC USOC, unless specified in notes below any combination of the 4th and 5th character may be used.

1st 3 characters

RCF or RD5

#### 4th character

V= Business Service

R= Residence Service

W=800 Service

7=700 Service

L= Used in conjunction with the Local Optional Service option B (LOSB) Valid only in Louisiana

#### 5th character

E=Interstate forwards across state and LATA

U=Interstate/Intralata calls forward across state boundary buth within same LATA.

Q=Intrastate/interlata calls forward within state boundary to different LATA

S=Intrastate/Intralata calls forward within same state and LATA

N=Canada calls forward to Canada via toll call

F=Local-Measured forwards within same or different local exchange on measured basis

D=Local –Area calling service forwards within local calling area service plans and is usage based

G=Interstate/Intralata/Intraexchange calls forward within same exchange and LATA between states

B=Used with Local Optional Service Option B (LOSB) valid only in Louisiana

J=Interstate/Intralata/Expanded area 7 or 10 digit dialing forwards calls to different state within same LATA

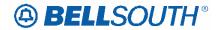

(Valid in North Carolina and South Carolina only)

Note 2: When the 4th character of the TOS is R, and the 5th character of this field is J (Interstate/Interlata/Expanded area 7 or 10 digit dialing) the end user state must be North Carolina or South Carolina.

Note 3: When the 4th character of the TOS is R and the 4th character of this field is L, the end user state must be Louisiana.

Note 4: When the 4th character of the TOS is R and the 5th character of this field is B, the 4th character in this field must be L.

Note 5: When the 4th character of the TOS is R and the 4th character of this field is V the 1st character of the TOS field must be 1 or 3.

Note 6: When the 4th character of the TOS is R and the 4th character of this field is R the 1st character of the TOS must be 2

#### Data Characteristics:

3 or 5 alpha/numeric characters

#### Examples:

1FR

1FB

**RCFRE** 

#### Conditional Usage Notes:

Note 1: Required when BCS field (Basic Class of Service) is populated.

Note 2: Required when the REOTYP is E (Non-Complex) and the ACT is T.

Note 3: When the REQTYP is E (Non-Complex) and the 1st character of the TOS is 4 the LNECLS SVC must be the same for all telephone numbers or account numbers.

Note 4: Required when the 1st character of the TOS field represents a different service than that of the Class of Service (CS) on the existing CSR.

#### **Business Rules**

#### Manual:

Rule 1: For manual ordering with LNA of N or T the Line Class of Service USOC must be populated in the Feature section and the FA (Feature Activity) field must be N. Rule 2: For manual ordering with LNA of C or V if the Line Class of Service is changing

Rule 2: For manual ordering with LNA of C or V if the Line Class of Service is changing the new and existing Class of Service USOC must be populated in the Feature section and the FA (Feature Activity) must be N and D.

#### Electronic:

Rule 3: This field is valid for electronic ordering only.

<sup>\*\*\*\*\*</sup> End of definition for LNECLS SVC / RS form screen \*\*\*\*

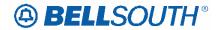

## **EATN** – Existing Account Telephone Number

#### EU Form/Screen, NA Section

(LSOG6 / ELMS6 map)

#### **Definition:**

Identifies the End User's existing account telephone number assigned by the current NSP. It is a dialable telephone number.

#### **Definition Notes:**

None

#### Valid Entries:

None

#### Valid Entry Notes:

None

#### Data Characteristics:

Manual: 10 numeric characters (excluding 2 optional hyphens)

Electronic: 10 numeric characters

#### Examples:

Manual: 2105555200 210-555-5200

Electronic: 2015552000

#### Conditional Usage Notes:

Note 1: Prohibited when EAN, LEAN or LEATN is populated.

Note 2: Required when the LEAN, LEATN or EAN are not populated and ACT is V.

Note 3: Required when the EAN is not populated, and request is to change the telephone number(s) published in the Directory when no provisioning required [REQTYP=J/ACT=R].

Note 4: Required when REQTYP is A and ACT is V, conversion from dial tone to EELs.

Note 5: Required when the REQTYP is N and the ACT is V and the EAN field is not populated

Note 6: Prohibited when ACT = N

Note 7: [BULK]

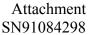

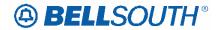

- For REQTYP B UNE to UNE Bulk, EATN is required once per Non-Complex UNE-P account to be migrated.
- For LSRs with a BOPI, all TNs associated with an EATN must be Porting.
- For Individual SUP LSRs with a BOPI, SUP 02 and 03 must be submitted on the individual LSR associated with the specified EATN.

Note 8: [BULK] For UNE to UNE BULK requests, NAME EU will be Required per each EATN.

Note 9: [BULK] For UNE to UNE BULK requests, a unique PON# is Required per each EATN.

Note 10: When a Wireless Type 1 Provider requests a Port In on a REQTYP C, NPT is D, EATN must not be populated.

#### Manual:

Note 11: (BULK) For REQTYP B UNE to UNE Bulk EELS, EATN is required once per Non-Complex Resale account to be migrated.

#### Electronic:

Note 12: Required when REQTYP is E or M with ACT of T.

Note 32: Required when the NATN field on the LSR is populated.

#### **Business Rules**

Rule 1: When porting type 1 wireless numbers, for WLNP LSRs, the EATN and the PORTED TN values must not be the same.

Rule 2: When the request is REQTYP E (Non-Complex) or M (Switched Combination RES/BUS) with ACT of V and the request is to migrate and change the class of service from business to residence the EATN field must not match the ATN field.

Rule 3: LEATN, LEAN, EAN and EATN are mutually exclusive and may not appear in any combination on the LSR request.

\*\*\*\*\* End of definition for EATN / EU form screen \*\*\*\*\*

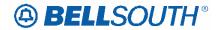

#### **ELMS**

#### **Appointment Time (LSR Page)**

#### **Definition**

Identifies the time period during which the end user's service will be established and/or a technician is scheduled to visit the end user's premises.

Definition Notes:

None

Valid Entries

Manual: AM or PM

Two Digit Hour (01-12) + Two Digit Minute (00, 15, 30, or 45) + A or P + hyphen + Two Digit

Hour (01-12) + Two Digit Minute (00, 15, 30, or 45) + A or P

Electronic: HHMM, HHMM-HHMM

Military time, where HH must be numerics from 00-23 and MM must be numerics ranging from

00, 15, 30, or 45. *Valid Entry Notes:* 

None

**Data Characteristics** 

Manual: Up to 11 alpha/numeric characters

Electronic: 4 numerics or 9 alpha/numeric characters

Examples

Manual: AM, 10<mark>03</mark>0A-0200P Electronic: 1000, 1300-1700

**Conditional Usage Notes** 

None

**Business Rules** 

Manual:

Rule 1: The span of time indicated in this field must be at least one hour.

<del>Electronic</del>

Rule 2: When populated this field must be shown as HHMM or HHMM (Military Time). The second HHMM must be at least one hour greater than the first HHMM.

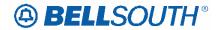

## **LACT – Listing Activity Indicator**

#### DL Form/Screen, NA Section

(LSOG6 / ELMS6 map)

#### **Definition:**

Identifies the activity involved for this listing request.

#### **Definition Notes:None**

#### Valid Entries:

 $\mathbf{Z}$ 

Entry Description
N New Listing
D Delete Listing
I Change Listing (new data to be inserted)
O Change Listing (old data)

#### ACT / LACT COMBINATIONS

No change to listing

If ACT is: Then LACT is: (If there is Listing activity)

B Prohibited
C N, D, I or O
D Prohibited
L Prohibited

N N

R N, D, I or O S Prohibited

T N

V N, D or Z W Prohibited Y Prohibited

#### Valid Entry Notes:

NOTE 1: An LACT entry of Z is prohibited if there is no existing listing for the LTN.

NOTE 2: When the LNA, TACT or TNA is D, LACT must be D and the LTN must match the TNS.

NOTE 3: When the LNA, TACT or TNA is N and the telephone number being added matches the LTN, then if LACT is populated the LACT data must be N.

NOTE 4: The valid entry of D is only allowed for ACT V with REQTYP E or M, when it is being used for a listing other than the main listing for the account and the request is not changing from Residence to Business or Business to Residence.

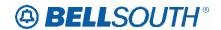

NOTE 5: When REQTYP is B or C and the ACT is V the only valid values are N or Z.

NOTE 6: When the REQTYP is E or M and the ACT is V and the class of service is not changing from residence to business or business to residence, the only valid values are D, N or Z.

NOTE 7: The valid entry of "D" is prohibited when the ACT is R and the 2nd and 3rd characters of the RTY field are ML.

NOTE 8: The valid entry of "O" and "I" are prohibited when the ACT is "V".

NOTE 9: When the ACT is "N" the only valid entry for this field is "N".

NOTE 10: LACT of Z is prohibited when the REQTYP is E (Non-Complex) or M (Switched Combinations RES/BUS) with ACT of C when the request is changing from a residence to business or business to residence class of service.

NOTE 11: When the REQTYP IS E or M and the ACT is V and the class of service is changing from residence to business or business to residence, the only valid values allowed are D and N.

NOTE 12: When RTY field 2nd and 3rd characters are ML, and ACT=V, and MI=A, LACT= N is required.

Note # LACT=I is required when LACT=O is populated. Note # LACT=O is required when LACT=I is populated.

#### Data Characteristics:

1 alpha character

#### Examples:

N

SW

#### **Conditional Usage Notes:**

Note 1: Required when establishing, deleting or changing data in the listing control, listing indicator or listing instructions, otherwise prohibited.

Note 2 1: Required when the DLNUM is populated.

Note 3: When the LACT is O, the LACT of I is required.

Note 4: When the LACT is I, the LACT of O is required.

Note 52: Prohibited when the ELT field is populated with A or B.

Note 65: Required when the ELT field is populated with C.

#### **Business Rules**

Rule 1: When changing an existing customer end user listing, two transactions listing segments are required. The first transaction would have a LACT entry of O to specify

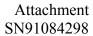

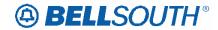

the data to be deleted. The second transaction would have a LACT entry of I to specify the new data.

\*\*\*\*\* End of definition for LACT

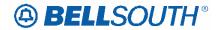

## **CCP 2084 Attachment Listed Below**

#### **ELMS6**

ACT= T: LSR

Required

 ACT
 BAN1
 CC

 CCNA (E)
 D/TSENT
 DDD

DDDO\*\* IMPCON IMPCON-TEL NO.

INIT INIT-FAX NO. INIT-TEL NO.

PG\_OF\_(M) PON REQTYP

SC TOS

ACT Tables: Regtyp E, Remote Call Forwarding (RCF)

**Conditional** 

 ALT-IMPCON-TEL NO.
 AN (M)
 ATN (M)

 CUST
 LOCQTY
 NOR

 RCC (E)
 RPON
 SUP

VER

**Optional** 

ALT-IMPCON\* APPTIME-DDD DFDT EXP LSCP REMARKS

RORD

ACT= T: EU

Required

PG\_OF\_ (M) PON (M) EATN

**Conditional** 

AN (M) ATN (M) EATN

LOCNUM DETAIL TC NAME TC PER

TC TO PRI TC TO SEC TCID

VER (M)

**Optional** 

LCON-NAME LCON-TEL NO. LOCNUM (M)

TC OPT\*

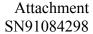

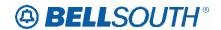

#### ACT= T: LSR

Required

 ACT
 BAN1
 CC

 CCNA (E)
 D/TSENT
 DDD

DDDO\*\* IMPCON IMPCON-TEL NO.

INIT INIT-FAX NO. INIT-TEL NO.

PG\_OF\_ (M) PON PORTTYP

REQTYP SC TOS

#### ACT Tables: Regtyp M, UNE-P/WLP Remote Call Forwarding (RCF Switched Combo)

Conditional

ALT-IMPCON-TEL NO. AN ATN LOCQTY NOR SUP

VER

**Optional** 

ALT-IMPCON\* APPTIME-DDD DFDT EXP LSCP REMARKS

**RORD** 

ACT= T: EU

Required

PG\_OF\_ (M) PON (M) EATN

**Conditional** 

AN (M) ATN (M) EATN

TC NAME TC PER TC TO PRI
TC TO SEC TCID VER (M)

**Optional** 

LCON-NAME LCON-TEL NO. LOCNUM (M)

TC OPT\*

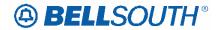

## **CCP 2089 Attachment Listed Below**

BellSouth Local Ordering Handbook Section 3 - Ordering

#### LSOG6/ELMS6

#### **Inside Moves**

An inside service move applies when the same customer makes a move that meets the tariff criteria for same premises. A service move is considered an inside move based on the following criteria:

- The building, or buildings, together with the surrounding land, is occupied and used as a residence or for conducting business, and the property is not intersected by a public thoroughfare or occupied by others
- The portion of the building occupied by the customer as a residence, or portion being used by the customer to conduct business and is not intersected by a public corridor or space occupied by others
- The building or portion of the building, occupied by the customer used as both a residence and place of business, provided that both the residence and the business bear the same street address
- The continuous property operated as a single farm whether or not it is intersected by a public thoroughfare
- A move from a temporary structure to a permanent structure on the same premises for the same customer (e.g., move from construction pole to building, moving from old trailer to new trailer).

#### **Ordering Considerations**

#### Restrictions:

Tariff guidelines for each state must be followed to determine eligibility for an Inside Move request.

To order a customer move and maintain service at both locations for a temporary period, the following conditions must be met:

#### **LSR Restrictions:**

- Valid REQTYPs are: E (Non-Complex Resale) or M (Non-Complex UNEP/WLP)
- Valid ACT is: C
- The LSR is processed using the R/C/O tables established for REQTYPs E (Non-Complex Resale) or M (Non-Complex UNE-P/WLP) products with ACT of C.

#### Service Order Restrictions:

- At least one of the following USOCs must be populated as Feature Detail:
- RWW: Rearrange Outside Wiring (Outside Premise Work)
- RW2: Rearrange Inside Wiring (Inside Premise Work).
- The CLEC is responsible for determining what type of rearrangement of wiring is required for their end user's inside move.

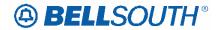

### Toll Free Dialing service (TFD)

#### **Product Listing**

As part of BellSouth's ongoing strategy to simplify our portfolio of products and services, BST Toll Free Dialing, Option and Open 800 Service, was obsolete effective on the below dates. Existing customer will be allowed to keep their service, but will not be able to make additions or changes to their service.

NOTE: This does <u>NOT</u> impact BellSouth Long Distance (0377) Easy Toll Free (800 Service). Only BST's Option and Open 800 Service is obsolete.

| <b>State</b>          | File Date            | <b>Effective Date</b> |
|-----------------------|----------------------|-----------------------|
| <b>Alabama</b>        | <b>July 1, 2004</b>  | August 4, 2004        |
| <b>Florida</b>        | <b>July 1, 2004</b>  | July 31, 2004         |
| Georgia               | July 15, 2004        | August 14, 2004       |
| Kentucky              | <b>July 1, 2004</b>  | July 31, 2004         |
| Louisiana             | <b>July 15, 2004</b> | July 31, 2004         |
| Mississippi           | <b>July 1, 2004</b>  | July 31, 2004         |
| <b>North Carolina</b> | <b>July 1, 2004</b>  | July 31, 2004         |
| South Carolina        | July 16, 2004        | July 31, 2004         |
| <b>Tennessee</b>      | TBD                  | TBD                   |

#### Toll Free Dialing service (TFD)

Toll Free Dialing service (TFD) is a service that provides toll free calling and is designed for incoming calls only.

- From business associates on a Local Access and Transport Area (LATA) wide basis (Option Toll Free Dialing Service)
- On a state-wide basis (Intrastate Open Toll Free Dialing Service)
- On a inter-state basis (Interstate Open Toll Free Dialing Service)
- The customer changing their current 800/888 service to a Responsible Organization provider (RESP ORG) of their choice.

ISDN allows you to integrate voice, data and video flexibly as the B channels can be carry voice conversations one second and provide Internet connectivity the second. By combining the two B channels (referred to as "bonding"), you can transport data at 128 Kbps, 2 to 3 times faster than today's fastest modems.

In addition, multiple phone numbers can be assigned to one ISDN line. For residential customers, ISDN-BRI offers a single solution providing multiple phone numbers and the speed to access the Internet or work from home.

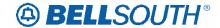

#### **Ordering Forms/Screens**

The following chart illustrates the required, conditional and optional forms/screens for ordering this service. Detailed information will follow to assist you in filling out each of these forms/screens.

| Forms/Screens Toll Free Dialing service (TFD) |                                           |    |    |    |     |    |    |    |      |     |
|-----------------------------------------------|-------------------------------------------|----|----|----|-----|----|----|----|------|-----|
| LSR                                           | Hunting                                   | EU | DL | RS | DRS | PS | NP | LS | LSNP | RPL |
| R                                             | *                                         | R  | С  | R  |     |    |    |    |      |     |
|                                               |                                           |    |    |    |     |    |    |    |      |     |
| R = Requ                                      | R = Required C = Conditional O = Optional |    |    |    |     |    |    |    |      |     |

<sup>\*</sup> Hunting is optional only when ACT is N, C, T or V. Otherwise, Hunting is prohibited.

[1] = DL form/screen is required when the ACT is N or T.

[2] = RS form/screen is required only when the ACT is N, C, T or V. Otherwise, the RS form/screen is not required.

#### CLEC Forms On-Line

Refer to the ICS Web Portal page (www.interconnection.bellsouth.com), select 'Tools, Forms & Reports' on toolbar, select 'Forms and Templates', then select "CLEC Forms Online" or just go to CLEC Forms On-Line web page located at:

#### http://www.interconnection.bellsouth.com/forms/html/lec\_form.html

Then below the 'WebForms' table-header, select "Click here to go to the WebForms Main Page" (http://interconnection.bellsouth.com/forms/html/webforms/stdsrch.html).

#### Completing the HUNTING Section on the LSR-HGI Form/Screen

Hunting is an optional feature only when the ACT is N, C, T or V. For more information on Hunting, refer to the Hunting Section following the Complex Resale Section.

**Note:** When ordering Hunting Service in conjunction with other service(s); refer to the hunting section of the LOH, for processing the hunting portion of the LSR request.

#### Completing the DL Form/Screen

If directory listings are required, refer to **REQTYP J** for more information on completing the DL form/screen.

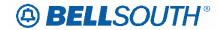

#### Completing the LSR and EU Forms/Screens

Account level activities (ACT) apply to the entire account. A complete list of ACTs and their definition can be found in the Data Dictionary entry for ACT.

The following chart shows all of the valid account level activities for this service.

| Valid Account Level Activities Toll Free Dialing Service (TFD) |                                                                                                    |   |   |   |   |   |   |   |   |   |
|----------------------------------------------------------------|----------------------------------------------------------------------------------------------------|---|---|---|---|---|---|---|---|---|
| N                                                              | С                                                                                                    | D | T | R | V | S | В | W | L | Y |
| X                                                              | X X X X X                                                                                                  |   |   |   |   |   |   |   |   |   |
| Note: "X"                                                      | Note: "X" denotes valid account level activities. A dash (-) indicates a non-valid account level activity. |   |   |   |   |   |   |   |   |   |

The Required, Conditional and Optional (R/C/O) fields on the LSR and EU forms/screens will be given for every valid ACT code in the **ACT Tables** section.

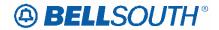

## **SUP - Supplement**

#### LSR Form/Screen, NA Section

(LSOG6 / ELMS6 map)

#### Definition:

A supplement is any new iteration of a Local Service Request (LSR).

#### **Definition Notes:**

NOTE 1: The entry in the SUP field identifies the reason for which the supplement is being issued.

#### Valid Entries:

#### Manual:

| Entry | Description |
|-------|-------------|
| 1     | Cancel      |

Due Date ChangeOther Changes

#### Electronic:

| Entry | Description |
|-------|-------------|
| 01    | Cancel      |

04 Due Date Change05 Other Changes

#### Valid Entry Notes:

#### Electronic:

NOTE 1: The electronic system will convert the Sup values as follows:

#### Manual:

NOTE 2: (BULK-EELS) When BULK VER is populated with 01, the only valid value in the SUP field at the GLOBAL LEVEL on the UTUBE form is 01 (Cancel the entire BULK package)

#### Data Characteristics:

Manual: 1 numeric character Electronic: 2 numeric characters

#### Examples:

Manual: 3
Electronic: 05

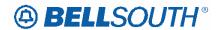

#### **Conditional Usage Notes:**

Note 1: Prohibited on initial LSR.

Note 2: Required on supplemental LSR when VER is greater than 00.

Note 3: Prohibited when the first character of the REQTYP changes.

Note 4: The following fields can NOT be changed when issuing a SUP (Supplement): CC, SC, PON, REQTYP, ACT, BAN1, BAN2, EAN, EATN, NC, NCI, and SECNCI. In addition, when NPT = A, B or C; it can not be changed to D, and when NPT = D, it can not be changed to A, B or C.

Note 5: Prohibited when the LSR is in a completed status.

#### Manual:

Note 6: (Bulk-EELS) SUP at the Global Level on the UTUBE form is required when the BULK-VER field is populated.

Note 7: (BULK-EELS) SUP at the Global Level on the UTUBE form is prohibited when the SUP at the account level is populated.

#### **Business Rules**

Rule 1: CLEC may submit a SUP on an accurate LSR on or before the due date.

Rule 2: If a supplemental LSR is received the SUP LSR must be in the same format (electronic or manual) as the original. [EXCEPTION: 'system downtime' See Electronic Downtime information in the Manual and Electronic Ordering section of the General Local Service Ordering Information chapter.]

#### Rule 3:

- For LSRs with a BOPI (UNE to UNE BULK), A SUP 01 to "Cancel" may be sent on the original Bulk Request only if all EATNs on the BULK are being cancelled or on all remaining LSRs on the BULK request.
- For SUP LSRs with a BOPI (UNE to UNE Bulk Migration), SUP 01 shall consist only of the following fields: CC, SUP, BOPI (Bulk Order Package Identifier), and BULK VER.
- A SUP 02 or 03 are prohibited via a BULK Package at the Global level, but ARE allowed at the Account level.
- A SUP 02 or 03 is allowed on an individual PON for each unique EATN.
- A SUP 01 is allowed at either the BULK level or the individual PON level.
- For Initial BULK LSRs packages, SUP is prohibited.
- For Supplemental BULK LSRs, individual PON data is prohibited.
- For UNE BULK requests, if an individual SUP 01 LSR is received on a previously completed LSR associated with a BULK package, it will be auto-clarified.
- For UNE BULK Requests, Supplemental LSRs (per EATN), a SUP 01 will be rejected on a previously cancelled LSR.

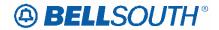

- If a UNE BULK Order Supplemental LSR is sent, and the Initial BULK Order has not been received, then the SUP LSR will be Rejected.
- Individual LSRs will be generated and sent for each associated EATN submitted on the BULK request.
- Rule 4: [BULK] The PROJECT field value must match when comparing the supplemental LSR, except for a SUP 01 to cancel, to the original bulk ordered LSR.
- Rule 5: [BULK] BOPI is required on SUPs issued on LSRs that are part of an original BULK order package.
- Rule 6: [BULK] For Supplemental LSRs with the BOPI populated, Directory Listings changes shall be prohibited.
- Rule 7: The electronic system will not allow a SUP to be submitted on an LSR/PON that has been previously canceled.
- Rule 8: The electronic system will not allow a SUP 04 to be submitted on an LSR that is in a clarification/reject status.
- Rule 9: The electronic system will not allow a SUP 01 or 04 on REQTYP E, F or M with ACT = B when the account is in a denied status.
- Rule 10: The electronic system will not allow a SUP 01 on REQTYP E (Non-Complex) or M (Non-Complex) on ACT of T when the new address (T or N) portion of the order has been completed.
- Rule 11: The electronic system will not allow a SUP 05 on REQTYP E, F or M when the ACT is B.
- Rule 12: The electronic system will not allow a SUP 01 or 04 on REQTYP E, F or M when the ACT is Y.
- Rule 13: If a SUP 05 is received on REQTYP E, F or M for ACT= Y and the LSR is not in a clarification status the electronic system will return the LSR to the originator.

\*\*\*\*\* End of definition for SUP / LSR form screen \*\*\*\*\*

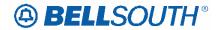

## **CCP 2090 Attachment Listed Below**

LNP - Simple Resale / Retail / PBX Services / ISDN BRI/ /FX/FCO ACT Quantity Standard Interval LSR PM SI

### Full Migration

1 - 50 3 business days All

51+ Negotiated Negotiated All Y

### Partial Migration

1 - 50 3 business days All

51+ Negotiated Negotiated All Y

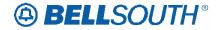

- 1. Change section heading from "UNE-P/Wholesale Local Platform Service (WLP)" to "UNE-P/Wholesale Local Platform Service (WLP) Complex"
- 2. Move the interval tables from the section labeled "Complex UNE-P / Wholesale Local Platform (WLP) Service" to "UNE-P/Wholesale Local Platform Service (WLP) (Complex)".
- 3. Delete standard assumptions #11 and #12:

11. The Local Number Portability (LNP) to Resale UNE-P/WLP migrations interval is a minimum of 10 business days.

12. When porting numbers to be established as Complex Resale UNE P/WLP products the complex intervals will take precedence if the interval is greater than 10 business days.

#### Replace with the following:

11. The Local Number Portability (LNP) to Resale UNE-P/WLP migrations interval is a minimum of 10 business days. When porting numbers to be established as Complex Resale UNE-P/WLP products the complex intervals will take precedence if the interval is greater than 10 business days.

4. Move the DS3 intervals shown in the Complex Resale section under the Frame Relay intervals.